## **Supporti Visivi (SV)**

---Checklist per l'implementazione---

## Prima di iniziare:

Avete…. □ identificato il comportamento? □ raccolto i dati di riferimento attraverso l'osservazione diretta? □stabilito un obiettivo o un risultato che affermi chiaramente quando il comportamento emergerà, qual è l'abilità bersaglio, e come verrà a conoscenza il team quando l'abilità è padroneggiata.

*Se la risposta a qualsiasi di queste è "no", fate riferimento alla sezione "Scegliere le PBE" del sito.*

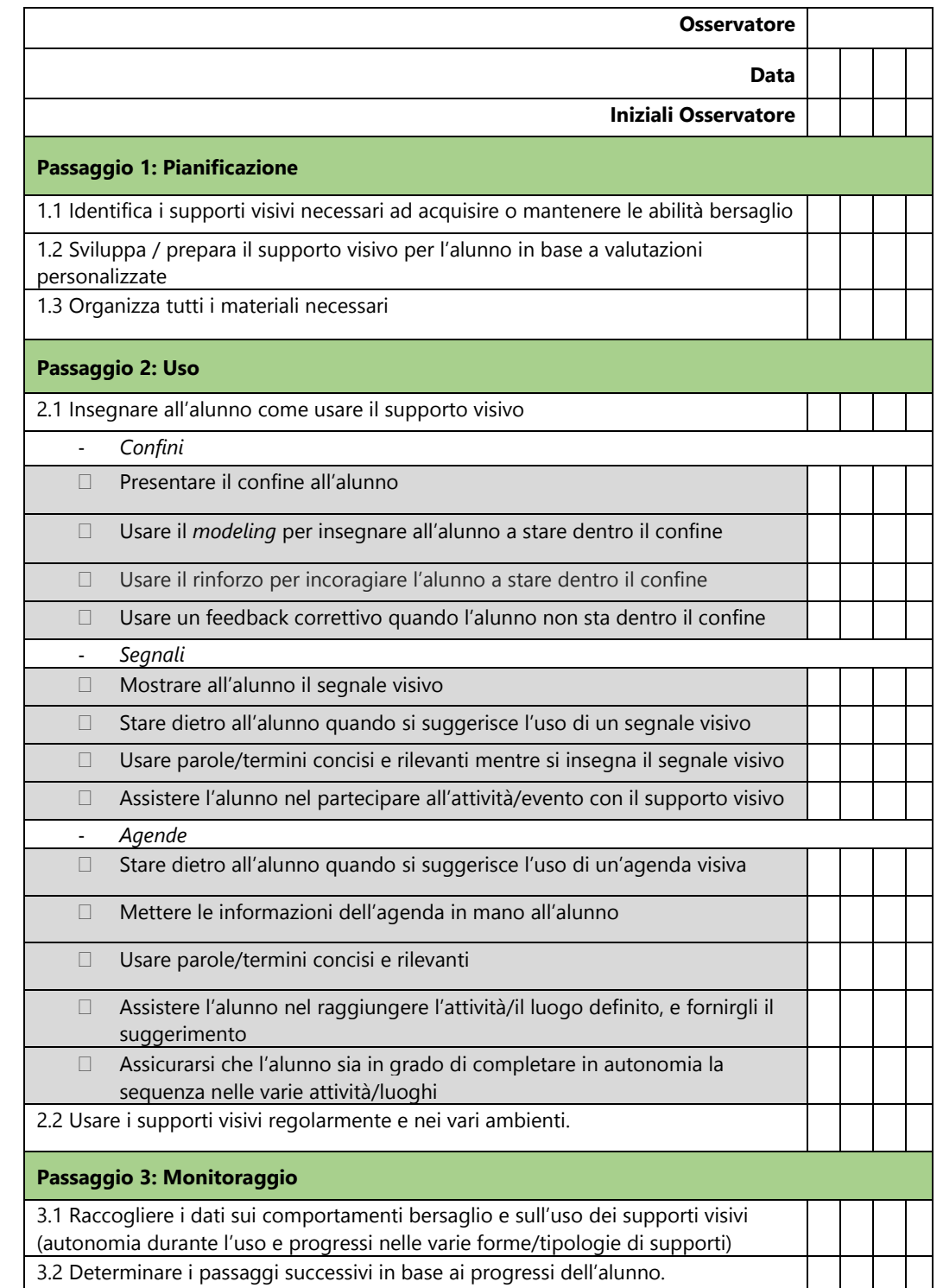